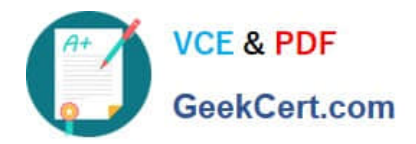

# **DEV-501Q&As**

Apex and Visualforce Controllers

### **Pass Salesforce DEV-501 Exam with 100% Guarantee**

Free Download Real Questions & Answers **PDF** and **VCE** file from:

**https://www.geekcert.com/dev-501.html**

100% Passing Guarantee 100% Money Back Assurance

Following Questions and Answers are all new published by Salesforce Official Exam Center

**C** Instant Download After Purchase

**83 100% Money Back Guarantee** 

- 365 Days Free Update
- 800,000+ Satisfied Customers

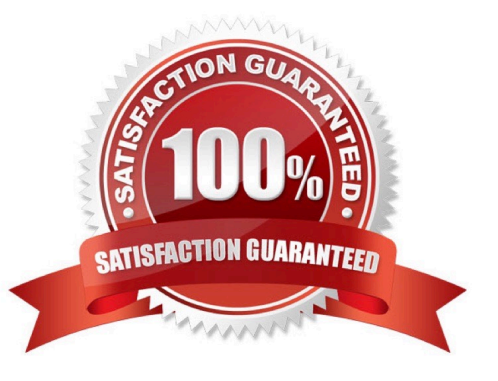

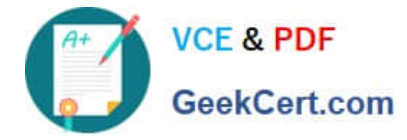

#### **QUESTION 1**

What is NOT a component of a custom Force.com application?

- A. Data warehouse
- B. Custom object
- C. Custom tab
- D. Default landing tab

Correct Answer: A

#### **QUESTION 2**

Which mechanism allows for authenticated access to a Force.com Site? Choose 2 answers

- A. It is not possible to provide authentication for a Force.com Site
- B. An active Customer Portal
- C. An active Partner Portal
- D. Setting restricted IP ranges for your site

Correct Answer: B

#### **QUESTION 3**

A developer would like to enable end users to filter the data displayed on the related list of an object detail page. How could a developer accomplish this?

- A. Enable Advanced Search on the object\\'s related list
- B. Customize the search filter fields layout for that object
- C. Create a Visualforce page to replace the object detail view
- D. Configure the object\\'s related list to add a filter

Correct Answer: C

#### **QUESTION 4**

Which type of for loops are defined with the following syntax?

FOR(initstmt; exit\_condition; increment stmt){ codeblock }

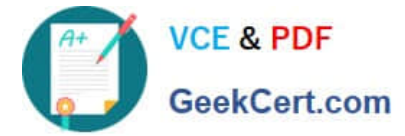

Traditional for loops

A.

B.

C.

D.

## List iteration for loops Set iteration for loops SOQLforloops(No Answer) Static and final A governor limit Traditional for loops SOQL for loops Correct Answer: C

#### **QUESTION 5**

By using the \_\_\_\_\_\_\_\_\_\_\_\_\_ keyword in a class definition, a developer can create a custom controller or controller extension that respects OWD, role hierarchy, and sharing rules.

- A. with permissions
- B. with defaults
- C. with security
- D. with sharing
- E. with roles
- F. None of these
- Correct Answer: D

[Latest DEV-501 Dumps](https://www.geekcert.com/dev-501.html) [DEV-501 Practice Test](https://www.geekcert.com/dev-501.html) [DEV-501 Exam Questions](https://www.geekcert.com/dev-501.html)